документ подпис<sup>т</sup> И<del>инистерство науки</del> и высшего образования Российской Федерации инфор**федерально**е государственное бюджетное образовательное учреждение высшего фио: Макаренко Елена Николаевна<br>- Образования «Ростовский государственный экономический университет (РИНХ)» Должность: Ректор

Дата подписания: 30.01.2024 17:28:22 Уникальный программный ключ: c098bc0c1041cb2a4cf926cf171d6715d99a6ae00adc8e27b55cbe1e2dbd7c78

УТВЕРЖДАЮ Начальник отдела лимензирования и аккредитации Чаленко К.Н.  $\frac{20 \times 20 \times 10^{-11}}{200}$  $rac{1}{\sqrt{2}}$  $\sqrt{2}$ 

# Рабочая программа дисциплины Статистический анализ данных в Python

по профессионально-образовательной программе направления 01.03.05 "Статистика" профиль 01.03.05.01 "Анализ больших данных"

Для набора 2021 года

Квалификация Бакалавр

# КАФЕДРА Информационных систем и прикладной информатики ТІ: 01.03.05\_1.plx<br>КАФЕДРА Инфо<br>Распределение часов ди

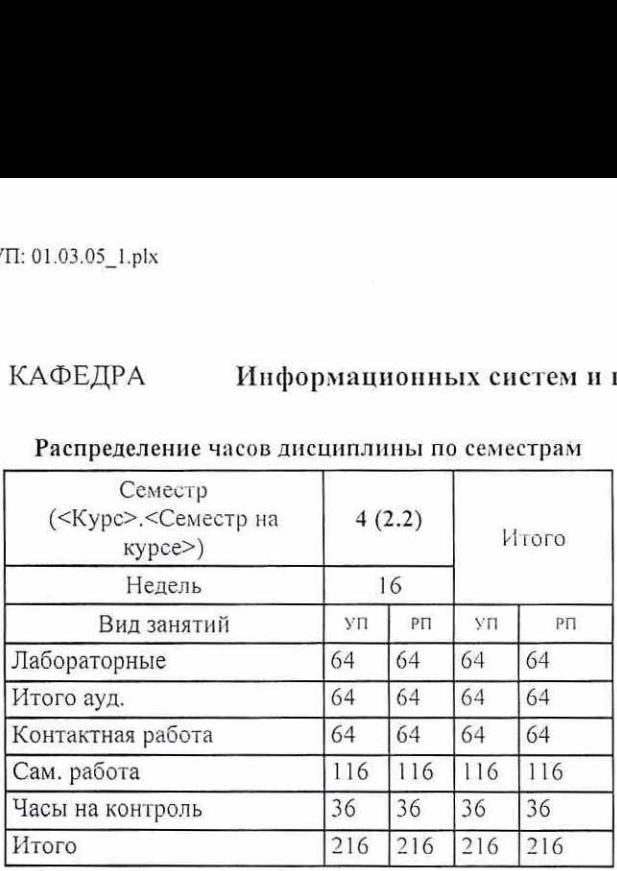

# Распределение часов дисциплины по семестрам

# ОСНОВАНИЕ

Учебный план утвержден учёным советом вуза от 30.08.2021 протокол № 1.

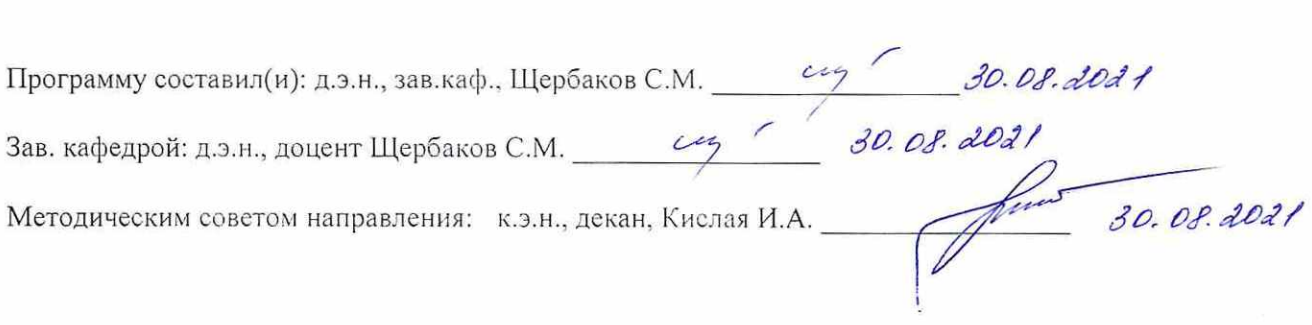

# 1. ЦЕЛИ ОСВОЕНИЯ ДИСЦИПЛИНЫ

1.1 развитие навыков анализа статистических данных с использованием алгоритмов, созданных на языке Python, введение в автоматизированные методы работы с данными.

# 2. ТРЕБОВАНИЯ К РЕЗУЛЬТАТАМ ОСВОЕНИЯ ДИСЦИПЛИНЫ

ПК-1:Способен разрабатывать и реализовывать в виде программного модуля алгоритм решения поставленной теоретической или прикладной задачи

ПК-6:Способен осушествлять поиск статистической информации, ее первичную обработку и подготовку для проведения аналитических исследований, в том числе с использованием технологий больших данных

# В результате освоения дисциплины обучающийся должен:

Знать:

методы статистического анализа данных

методы поиска и первичной обработки статистической информации

Уметь:

разрабатывать и реализовывать алгоритмы решения задач

проводить аналитические исследования с использованием технологий больших данных

Владеть:

навыками реализации алгоритмов задач статистического анализа в Python

навыками поиска, обработки и анализа статистических данных с использованием технологий больших данных в Python

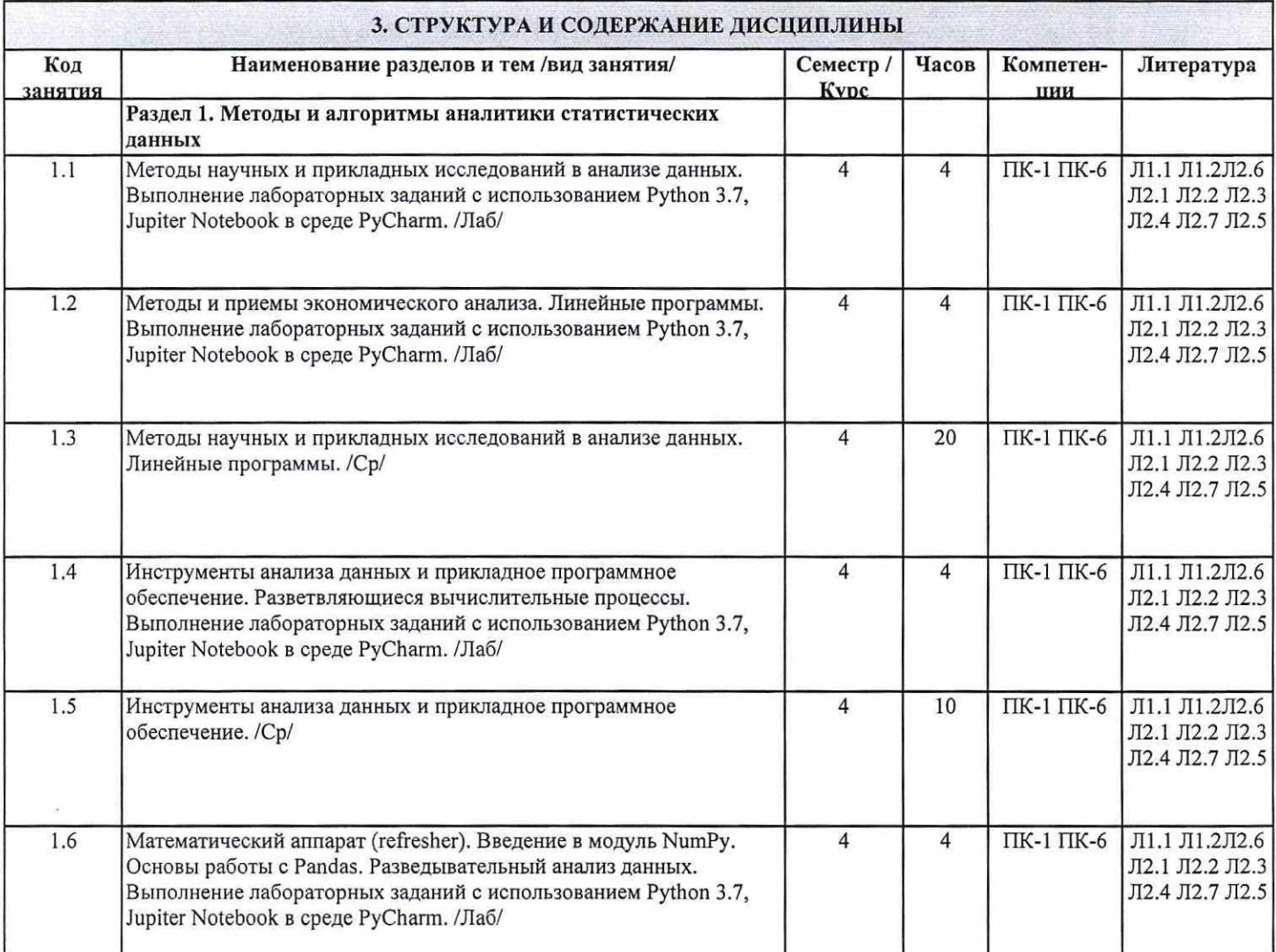

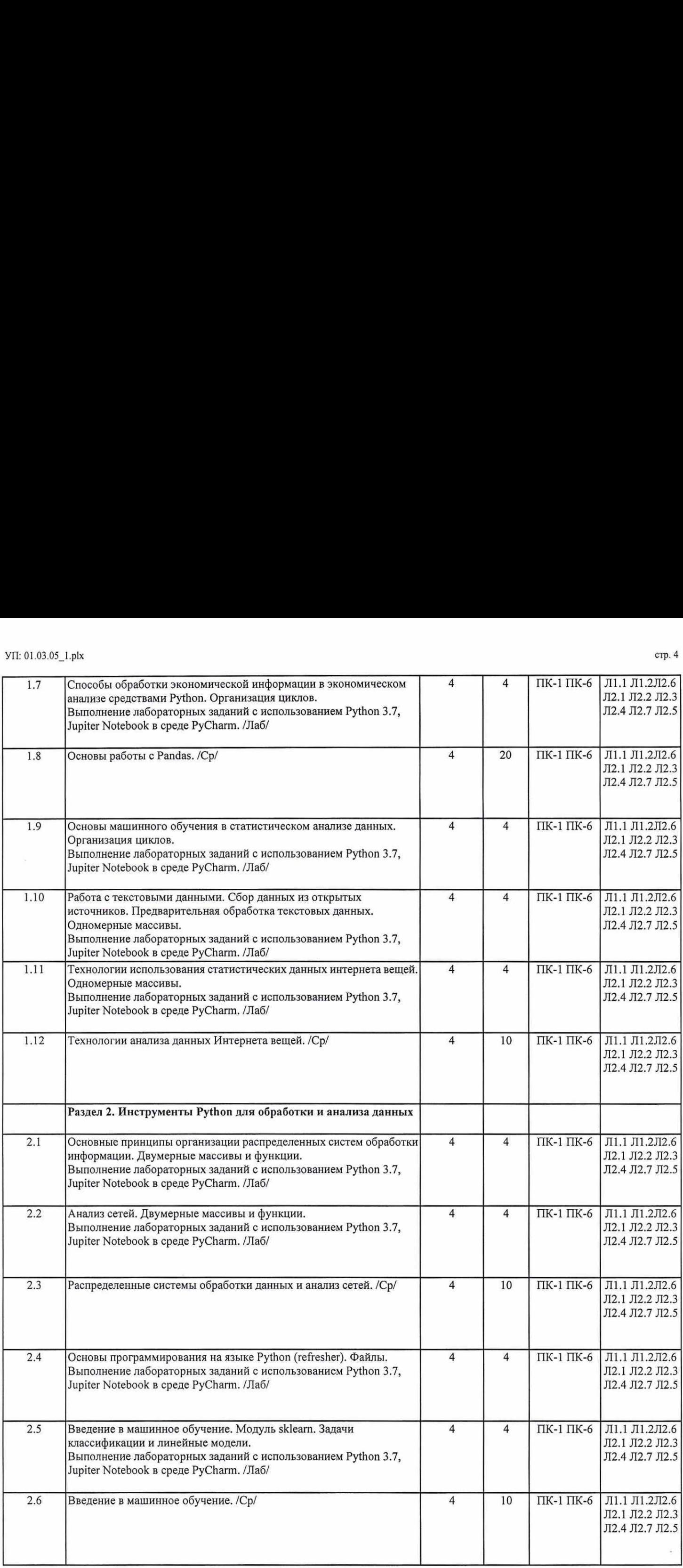

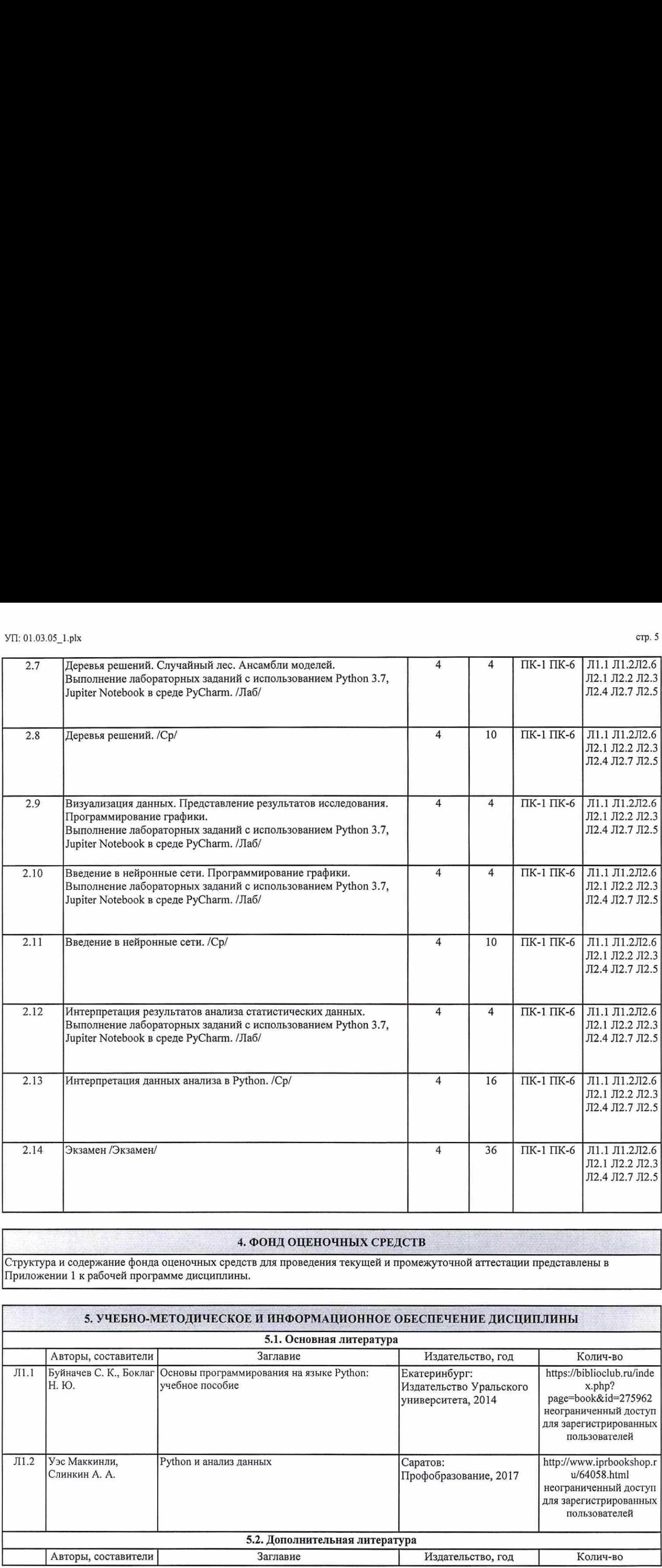

# 4. ФОНД ОЦЕНОЧНЫХ СРЕДСТВ

Структура и содержание фонда оценочных средств для проведения текущей и промежуточной аттестации представлены в Приложении 1 к рабочей программе дисциплины.

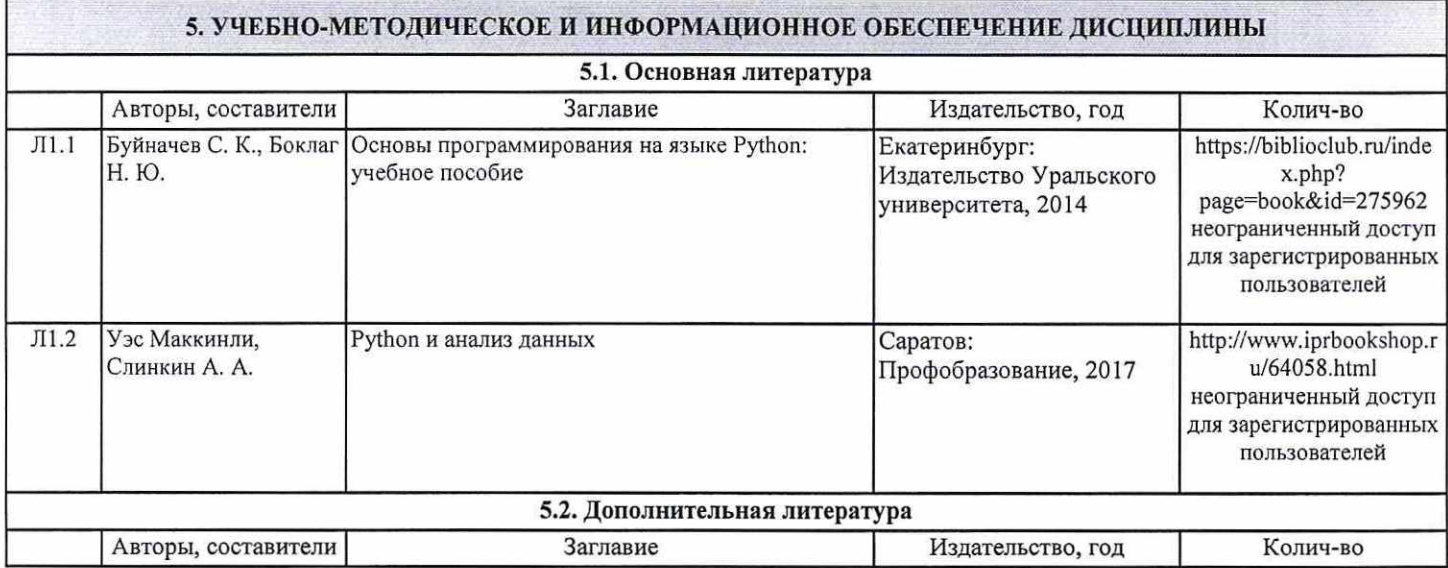

 $\tilde{\mathbf{y}}$ 

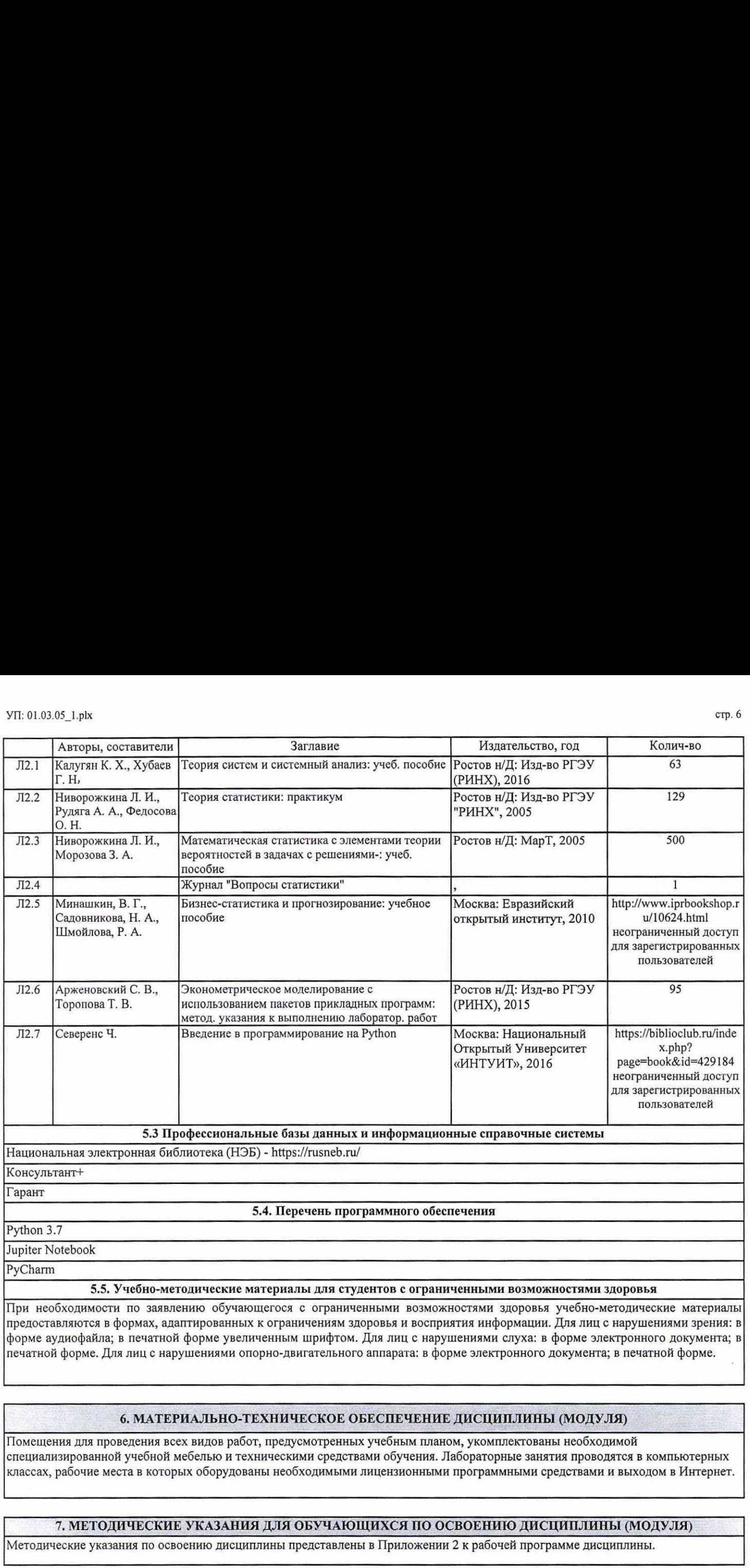

предоставляются в формах, адаптированных к ограничениям здоровья и восприятия информации. Для лиц с нарушениями зрения: в форме аудиофайла; в печатной форме увеличенным шрифтом. Для лиц с нарушениями слуха: в форме электронного документа; в печатной форме. Для лиц с нарушениями опорно-двигательного аппарата: в форме электронного документа; в печатной форме.

# 6. МАТЕРИАЛЬНО-ТЕХНИЧЕСКОЕ ОБЕСПЕЧЕНИЕ ДИСЦИПЛИНЫ (МОДУЛЯ)

Помещения для проведения всех видов работ, предусмотренных учебным планом, укомплектованы необходимой специализированной учебной мебелью и техническими средствами обучения. Лабораторные занятия проводятся в компьютерных классах, рабочие места в которых оборудованы необходимыми лицензионными программными средствами и выходом в Интернет. 7, МЕТОДИЧЕСКИЕ УКАЗАНИЯ ДЛЯ ОБУЧАЮЩИХСЯ ПО ОСВОЕНИЮ ДИСЦИПЛИНЫ (МОДУЛЯ)

# Приложение 1

## ФОНД ОПЕНОЧНЫХ СРЕДСТВ

1. Описание показателей и критериев оценивания компетенций на различных этапах их формирования, описание шкал оценивания

1.1. Показатели и критерии оценивания компетенций:

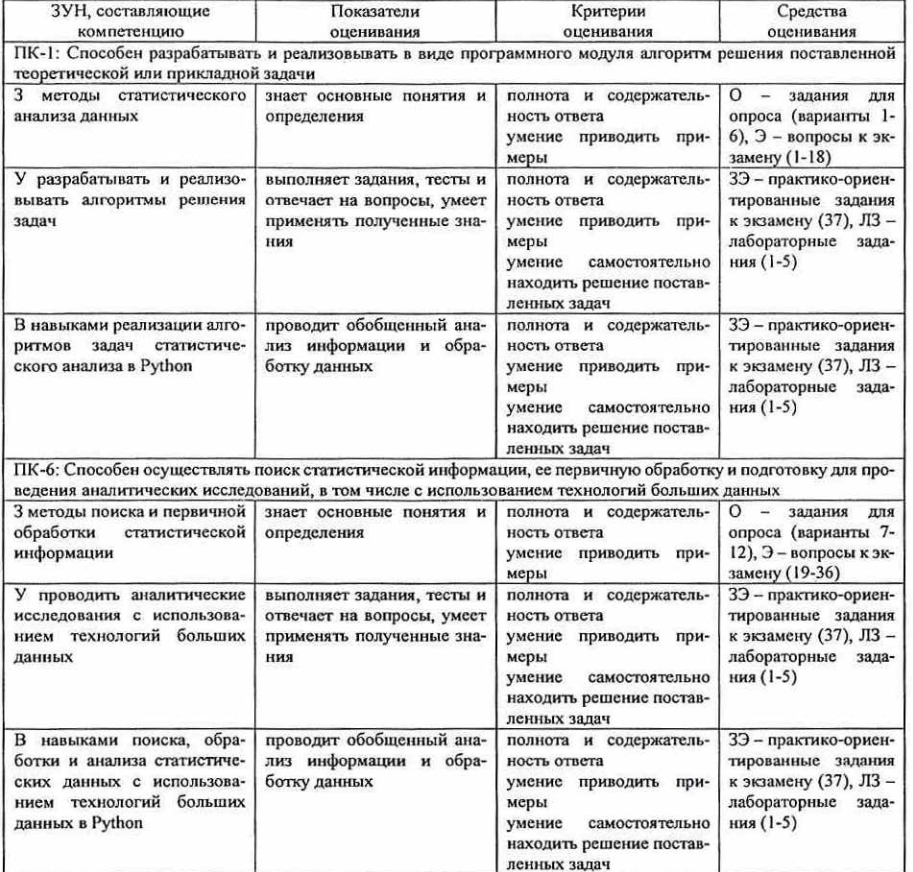

1.2 Шкалы оценивания:

Текущий контроль успеваемости и промежуточная аттестация осуществляется в рамках накопительной балльно-рейтинговой системы в 100-балльной шкале.

84-100 баллов (оценка «отлично»);

67-83 баллов (оценка «хорошо»);

50-66 баллов (оценка «удовлетворительно»);

0-49 баллов (оценка «неудовлетворительно»).

2. Типовые контрольные задания или иные материалы, необходимые для оценки знаний, умений, навыков и (или) опыта деятельности, характеризующих этапы формирования компетенций в процессе освоения образовательной программы

#### Вопросы к экзамену

1. Язык Python и особенности его стиля программирования. Интерактивный режим Python.

2. Синтаксис и управляющие конструкции языка Python. Переменные, значения и их типы.

3. Встроенные операции и функции. Основные алгоритмические конструкции.

4. Условный оператор. Множественное ветвление.

5. Циклы и счетчики.

6. Определение функций. Параметры и аргументы. Вызовы функций. Оператор воз-

врата.

- 1. Конструкции \*args, \*\*kwargs.
- 7. Списки, кортежи и словари.
- 8. Операторы общие для всех типов последовательностей.

9. Специальные операторы и функции для работы со списками. Срезы.

- 10. Работа со словарями. Методы словарей.
- 11. Случайные числа. random, randrange, choice.
- 12. Функции обработки строк. join, replace, split.
- 13. Стандартная библиотека и pip. Модули и пакеты в Python. Основные стандартные мо-

дули

14. Импортирование модулей. Создание собственных модулей и их импортирование. Специализированные модули и приложения.

- 15. Файлы и исключения. Работа с внешними источниками данных.
- 16. Исключения, обработка исключений, вызов исключений (try-except-finally).
- 17. Утверждения (assert). Открытие, чтение, запись. (open, инструкция with).
- 18. Работа с текстовыми файлами, xml и csv файлами.
- 19. Функциональное программирование. Лямбда-функции.
- 20. Использование функций map, filter, reduce, zip.
- 21. Генераторы, декораторы, рекурсия.
- 22. Модификация функций с помощью декораторов.
- 23. Итерируемые объекты. Использование генераторов (yield).
- 24. ООП в Python. Классы, объекты и экземпляры классов. Наследование.
- 25. Магические методы. Переопределение операторов. Методы классов.
- 26. Инкапсуляция. Условно частные и строго частные методы.
- 27. Регулярные выражения. Использование регулярных выражений. Пакет ге.
- 28. Наука о данных и Python. Библиотеки: NumPy, pandas, matplotlib, SciPy.
- 29. Основы NumPy: массивы и векторные вычисления.
- 30. Инструменты визуализации данных для Python.
- 31. Введение в API библиотеки matplotlib.
- 32. Библиотека pandas. Введение в структуры данных pandas.
- 33. Объекты Dataframe и Series.
- 34. Визуализация данных в pandas. Seaborn.
- 35. Агрегирование данных и групповые операции.
- 36. Научные и инженерные расчеты с использованием библиотеки scipy.

37. Практико-ориентированные задания к экзамену - из числа приведенных ниже лабораторных заданий.

#### Критерии оценивания:

- 84-100 баллов (оценка «отлично») - изложенный материал фактически верен, наличие глубоких исчерпывающих знаний в объеме пройденной программы дисциплины в соответствии с поставленными программой курса целями и задачами обучения; правильные, уверенные действия по применению полученных знаний на практике, грамотное и логически стройное изложение материала при ответе, усвоение основной и знакомство с дополнительной литературой;

- 67-83 баллов (оценка «хорошо») - наличие твердых и достаточно полных знаний в объеме пройденной программы дисциплины в соответствии с целями обучения, правильные действия по применению знаний на практике, четкое изложение материала, допускаются отдельные логические и стилистические погрешности, обучающийся усвоил основную литературу, рекомендованную в рабочей программе дисциплины;

- 50-66 баллов (оценка «удовлетворительно») - наличие твердых знаний в объеме пройденного курса в соответствии с целями обучения, изложение ответов с отдельными ошибками, уверенно исправленными после дополнительных вопросов; правильные в целом действия по применению знаний на практике;

- 0-49 баллов (оценка «неудовлетворительно») - ответы не связаны с вопросами, наличие грубых ошибок в ответе, непонимание сушности излагаемого вопроса, неумение применять знания на практике, неуверенность и неточность ответов на дополнительные и наводящие вопросы.

#### Задания для опроса

Вариант 1

Язык Python и особенности его стиля программирования. Интерактивный режим Python. Синтаксис и управляющие конструкции языка Python. Переменные, значения и их типы. Встроенные операции и функции. Основные алгоритмические конструкции.

Вариант 2

Условный оператор. Множественное ветвление.

Циклы и счетчики.

Определение функций. Параметры и аргументы. Вызовы функций. Оператор возврата. Вариант 3

Конструкции \*args, \*\* kwargs.

Списки, кортежи и словари.

Операторы общие для всех типов последовательностей.

Вариант 4

Специальные операторы и функции для работы со списками. Срезы.

Работа со словарями. Метолы словарей.

Случайные числа. random, randrange, choice.

Вариант 5

Функции обработки строк, join, replace, split.

Стандартная библиотека и pip. Модули и пакеты в Python. Основные стандартные модули Импортирование модулей. Создание собственных модулей и их импортирование. Специализированные модули и приложения.

Вариант 6

Файлы и исключения. Работа с внешними источниками данных.

Исключения, обработка исключений, вызов исключений (try-except-finally).

Утверждения (assert). Открытие, чтение, запись. (open, инструкция with).

Вариант 7

Работа с текстовыми файлами, xml и csv - файлами.

Функциональное программирование. Лямбда-функции.

Использование функций map, filter, reduce, zip.

Вариант 8

Генераторы, декораторы, рекурсия.

Модификация функций с помощью декораторов. Итерируемые объекты. Использование генераторов (vield). Вариант 9 ООП в Python. Классы, объекты и экземпляры классов. Наследование. Магические методы. Переопределение операторов. Методы классов. Инкапсуляция. Условно частные и строго частные методы. Вариант 10 Регулярные выражения. Использование регулярных выражений. Пакет ге. Наука о данных и Python. Библиотеки: NumPy, pandas, matplotlib, SciPy, Основы NumPy: массивы и векторные вычисления. Вариант 11 Инструменты визуализации данных для Python. Ввеление в API библиотеки matplotlib. Библиотека pandas. Введение в структуры данных pandas. Вариант 12 Объекты Dataframe и Series. Визуализация данных в pandas. Seaborn. Агрегирование данных и групповые операции.

#### Критерии оценивания:

18-20 б. - ответы на все вопросы даны верно; 13-17 б. - один из ответов с неточностями; 11-12 б. - 2 ответа с неточностями; 9-10 б. - 3 ответа с неточностями: 6-8 б. - нет ответа на один вопрос; 0-5 б. - нет ответа на 2 вопроса.

#### Лабораторные задания

#### Задание 1

Напишите программу для расчета по двум формулам. Подготовьте не менее пяти тестовых примеров. Предварительно выполните вычисления с использованием калькулятора или офисного приложения, например, Excel, Результаты вычисления по обеим формулам должны совпадать. Отсутствующие в языке функции выразите через имеющиеся.

$$
(y) \ y = tg^2 \left(\frac{x^2}{2} - 1\right) + \frac{2\cos(x - \pi/6)}{1/2 + \sin^2\alpha}; \quad\n 2) \ y = 2 \frac{\log(3 + \sin(x))\left(3 - \cos(\pi/4 + 2x)\right)}{1 + tg^2(2x/\pi)}
$$

Залание 2

Написать программу, которая по введенному значению аргумента вычисляет значение функции, заданной в виде графика. Параметры, необходимые для решения задания следует получить из графика и определить в программе.

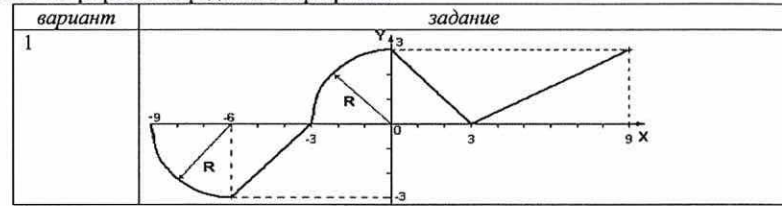

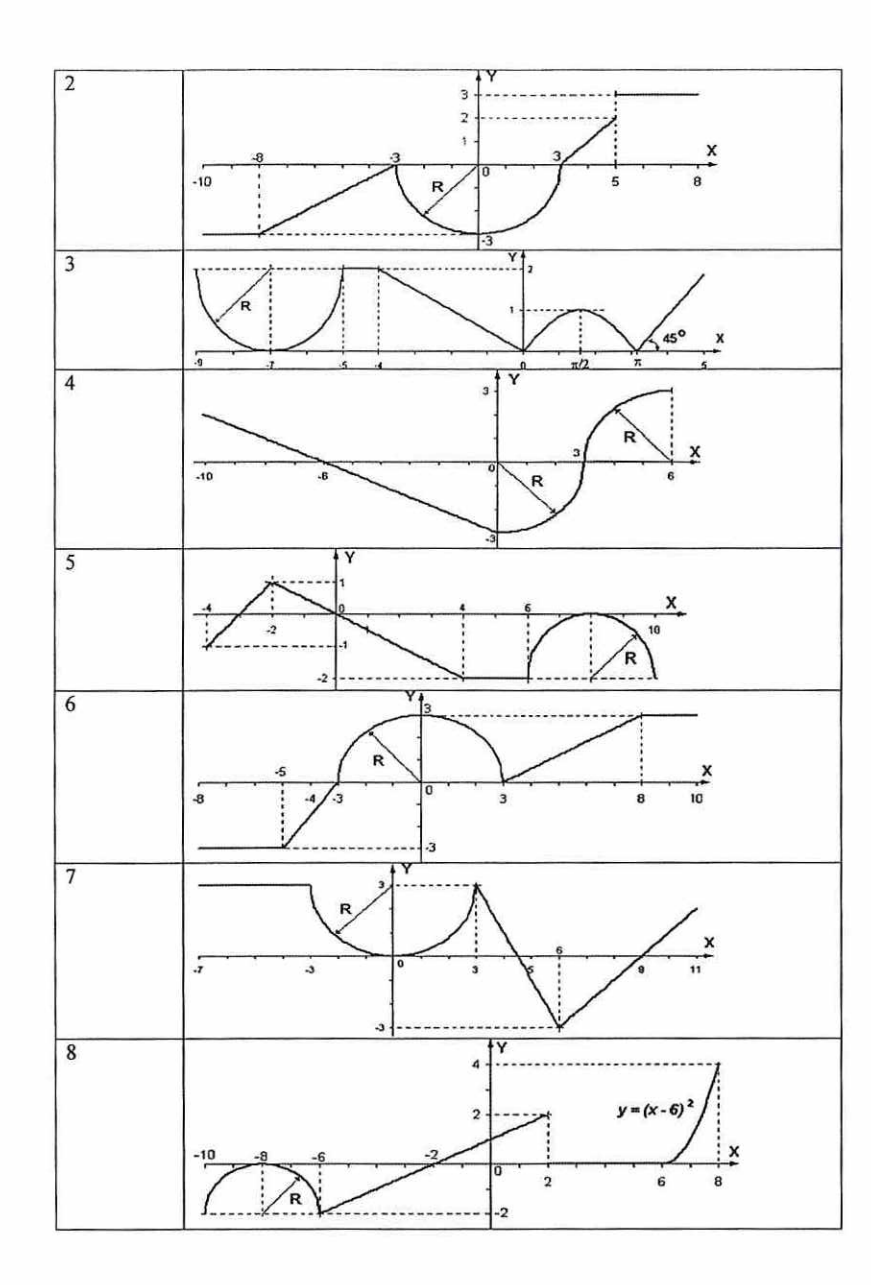

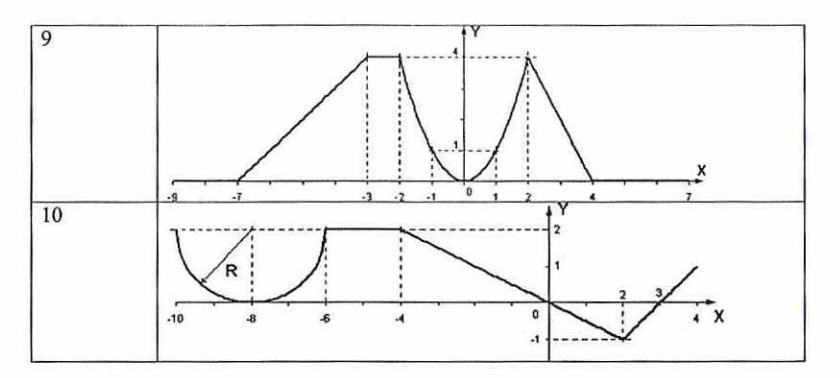

#### Задание 3

Вычислить и вывести на экран в виде таблицы значения функции, заданной графически (см. задание лабораторной работы № 2), на интервале от Хнач до Хкон с шагом dx. Интервал и шаг задать таким образом, чтобы проверить все ветви программы. Таблицу снабдить заголовком и шапкой.

#### Залание 4

Вариант 1

В одномерном массиве, состоящем из п вещественных элементов, вычислить:

1. Сумму отрицательных элементов.

2. Произведение элементов, расположенных между максимальным и минимальным элементами. Упорядочить элементы массива по возрастанию.

Вариант 2

В одномерном массиве, состоящем из п вещественных элементов, вычислить:

1. Сумму положительных элементов.

2. Произведение элементов, расположенных между максимальным по модулю и минимальным по модулю элементами. Упорядочить элементы массива по убыванию.

Вариант 3

В одномерном массиве, состоящем из п целочисленных элементов, вычислить:

1. Произведение элементов с четными номерами.

2. Сумму элементов, расположенных между первым и последним нулевыми элементами. Преобразовать массив таким образом, чтобы сначала располагались все положительные элементы, а потом - все отрицательные (элементы, равные нулю, считать положительными).

Вариант 4

В одномерном массиве, состоящем из и вещественных элементов, вычислить:

 $\mathbf{I}$ . Сумму элементов с нечетными номерами.

 $2.$ Сумму элементов, расположенных между первым и последним отрицательными элементами. Сжать массив, удалив из него все элементы, модуль которых не превышает единицу. Освободившиеся в конце массива элементы заполнить нулями.

Вариант 5

В одномерном массиве, состоящем из п вещественных элементов, вычислить:

1. Максимальный элемент массива.

2. Сумму элементов, расположенных до последнего положительного элемента. Сжать массив, удалив из него все элементы, модуль которых находится в интервале [а, b]. Освободившиеся в конце массива элементы заполнить нулями.

Вариант 6

В одномерном массиве, состоящем из п вещественных элементов, вычислить:

1. Минимальный элемент массива.

2. Сумму элементов, расположенных между первым и последним положительными элементами. Преобразовать массив таким образом, чтобы сначала располагались все элементы, равные нулю, а потом - все остальные.

Вариант 7

<sup>В</sup>одномерном массиве, состоящем из п целочисленных элементов, вычислить:

1. Номер максимального элемента массива.

2: Произведение элементов массива, расположенных между первым и вторым нулевыми элементами. Преобразовать массив таким образом, чтобы в первой его половине располагались элементы, стоявшие в нечетных позициях, а во второй половине - элементы, стоявшие <sup>в</sup> четных позициях.

# Вариант 8

<sup>В</sup>одномерном массиве, состоящем из м вещественных элементов, вычислить:

1. Номер минимального элемента.

2: Сумму элементов, расположенных между первым и вторым отрицательными элементами. Преобразовать массив таким образом, чтобы сначала располагались все элементы, модуль которых не превышает единицу, а потом - все остальные.

Вариант 9

В одномерном массиве, состоящем из и вещественных элементов, вычислить:

1. Максимальный по модулю элемент.

2. Сумму элементов, расположенных между первым и вторым положительными элементами. Преобразовать массив таким образом, чтобы элементы, равные нулю, располагались после всех остальных.

Вариант 10

<sup>В</sup>одномерном массиве, состоящем из м целочисленных элементов, вычислить:

1. Минимальный по модулю элемент.

2. Сумму модулей элементов, расположенных после первого элемента, равного нулю. Преобразовать массив таким образом, чтобы в первой его половине располагались элементы, стоявшие в четных позициях, а во второй половине - элементы, стоявшие в нечетных по-

## зициях.

## Задание 5

Размерности двумерных массивов следует запрашивать у пользователя. Все необходимые данные должны передаваться в функции в качестве параметров. Все переменные, используемые только внутри функции, должны быть описаны как локальные. Использование глобальных переменных в функциях не допускается. Обеспечить вывод, как исходного массива, так и массива, полученного в результате работы программы, там, где это возможно по условию задачи. Пункты задания оформить в виде функций.

## Вариант 1

Дана целочисленная прямоугольная матрица. Определить:

1. Количество строк, не содержащих ни одного нулевого элемента.

2. Максимальное значение из чисел, встречающихся в заданной матрице более одного

раза.

Вариант 2 Дана целочисленная прямоугольная матрица.

1. Определить количество столбцов, не содержащих ни одного нулевого элемента.

2. Переставляя строки заданной матрицы, расположить их в соответствии с ростом харак-

теристик. ПРИМЕЧАНИЕ: Характеристикой строки целочисленной матрицы назовем сумму се положительных четных элементов.

Вариант 3

Дана целочисленная прямоугольная матрица. Определить:

1. Количество столбцов, содержащих хотя бы один нулевой элемент.

2. Номер строки, в которой находится самая длинная серия одинаковых элементов.

Вариант 4 Дана целочисленная квадратная матрица. Определить:

1. Произведение элементов в тех строках, которые не содержат отрицательных элементов.

2. Максимум среди сумм элементов диагоналей, параллельных главной диагонали мат-

# рицы.

Вариант 5 Дана целочисленная квадратная матрица. Определить:

1. Сумму элементов в тех столбцах, которые не содержат отрицательных элементов.

2. Минимум среди сумм модулей элементов диагоналей, параллельных побочной диаго-

# нали матрицы.

## Вариант 6

Дана целочисленная прямоугольная матрица. Определить:

1. Сумму элементов в тех строках, которые содержат хотя бы один отрицательный элемент.

2. Номера строк и столбцов всех седловых точек матрицы.

ПРИМЕЧАНИЕ: Матрица А имеет седловую точку а<sub>й</sub>, если а<sub>й</sub> является минимальным элементом в і-й строке и максимальным в і-м столбце.

# Вариант 7

Для заданной матрицы размером 8 х 8 найти такие К, что элементы К-й строки матрицы совпадают с элементами К-ого столбца. Найти сумму элементов в тех строках, которые содержат хотя бы один отрицательный элемент.

Вариант 8

Переставляя столбцы заданной матрицы, расположить их всоответствии с ростом характеристик. Найти сумму элементов в тех столбцах, которые содержат хотя бы один отрицательный

элемент. ПРИМЕЧАНИЕ: Характеристикой столбца целочисленной матрицы назовем сумму модулей его отрицательных нечетных элементов.

Вариант 9

Элемент матрицы называется локальным минимумом, если он строго меньше всех имеющихся у него соседей. Подсчитать количество локальных минимумов заданной матрицы размером 10х 10. Найти сумму модулей элементов, расположенных выше главной диагонали.

## Вариант 10

Коэффициенты системы линейных уравнений заданы в виде прямоугольной матрицы. <sup>С</sup> помощью допустимых преобразований привести систему к треугольному виду. Найти количество строк, среднее арифметическое элементов которых меньше заданной величины.

## Задание 5

Выполнить корректировку программ, написанных для лабораторных работ 1, 3 и 4, с таким условием, что бы ввод данных и вывод результатов работы осуществлялся с использованием файлов.

## Критерии оценивания:

(для каждого задания)

13-16 6. — задание выполнено верно;

11-12. 6. — при выполнении задания были допущены неточности, не влияющие на резуль-

тат;

9-10 6. — при выполнении задания были допущены ошибки;

0-8 6. — при выполнении задания были допущены существенные ошибки. Максимальное количество баллов за лабораторные задания - 80 (5 заданий по 16 баллов).

3. Методические материалы, определяющие процедуры оценивания знаний, умений, навыков и (или) опыта деятельности, характеризующих этапы формирования компетенций

Процедуры оценивания включают в себя текущий контроль и промежуточную аттеста-

цию. Текущий контроль успеваемости проводится с использованием оценочных средств, представленных в п. 2 данного приложения. Результаты текущего контроля доводятся до сведения студентов до промежуточной аттестации.

Промежуточная аттестация проводится в форме экзамена.

Экзамен проводится по расписанию экзаменационной сессии в устном виде. Количество вопросов в экзаменационном задании — 3 (два теоретических вопроса и одно практико-ориентированное задание). Объявление результатов производится в день экзамена. Результаты аттестации заносятся в экзаменационную ведомость и зачетную книжку студента. Студенты, не прошедшие промежуточную. аттестацию по графику сессии, должны ликвидировать задолженность в установленном порядке.

# МЕТОДИЧЕСКИЕ УКАЗАНИЯ ПО ОСВОЕНИЮ ДИСЦИПЛИНЫ

Учебным планом предусмотрены следующие виды занятий: - лабораторные занятия,

В ходе лабораторных занятий развиваются навыки практической работы.

При подготовке к лабораторным занятиям каждый студент должен:

— изучить рекомендованную учебную литературу;

— подготовить ответы на все вопросы по изучаемой теме.

В процессе подготовки к лабораторным занятиям студенты могут воспользоваться консультациями преподавателя.

Вопросы, не рассмотренные на лабораторных занятиях, должны быть изучены студентами в ходе самостоятельной работы. Контроль самостоятельной работы студентов над учебной программой курса осуществляется в ходе занятий методом выполнения лабораторных заданий. В ходе самостоятельной работы каждый студент обязан прочитать основную и по возможности дополнительную литературу по изучаемой теме.

Студент должен готовиться к предстоящему лабораторному занятию по всем обозначенным в рабочей программе дисциплины вопросам.

Для подготовки к занятиям, текущему контролю и промежуточной аттестации студенты могут воспользоваться электронно-библиотечными системами. Также обучающиеся могут взять на дом необходимую литературу на абонементе университетской библиотеки или воспользоваться читальными залами.

#### Приложение 2